巴基斯坦证券交易委员会

推广者指南

成立和注册公司是根据<公司条例 1984>

真纳大街 NIC 大厦

巴基斯坦—伊斯兰堡

联系电话:051-9207091-4

传真:051-9100448

UAN 111 117 327

网址: [www.secp.gov.pk](http://www.secp.gov.pk/)

电子邮件: Enquiries@secp.gov.pk

### 说明

本指南的目的是解释关于注册公司的相关法律和程序。它包括了成立公司的 概念,过程及文件要求,成立要求根据<公司条例 1984>的有关规定和规章制 度, 以下简称条例。

巴基斯坦证券交易委员会(SECP)的一个重要职能是公司的注册/登记。这 项任已经委托给了公司化和合规管理部,公司法律部门其办事处称为公司注 册办事处(CROs),这个办公室的职能是为不同类型的公司办理注册和登 记。

### 注册公司

为了合法的目的,任何与之相关的三个或三个以上的公司成员,通过提交他 们的协会委托书的名称,并且根据 "条例"的要求成立一个上市公司,任何与 之相关的一个或以上的公司成员,以相似的方式,成立一个私营公司。如果 只有一个成员成立一个私营公司,它被称为一个成员公司。

先前批准的各部门/局等,以下是公司的类别,这需要在注册成立公司之前获 得:

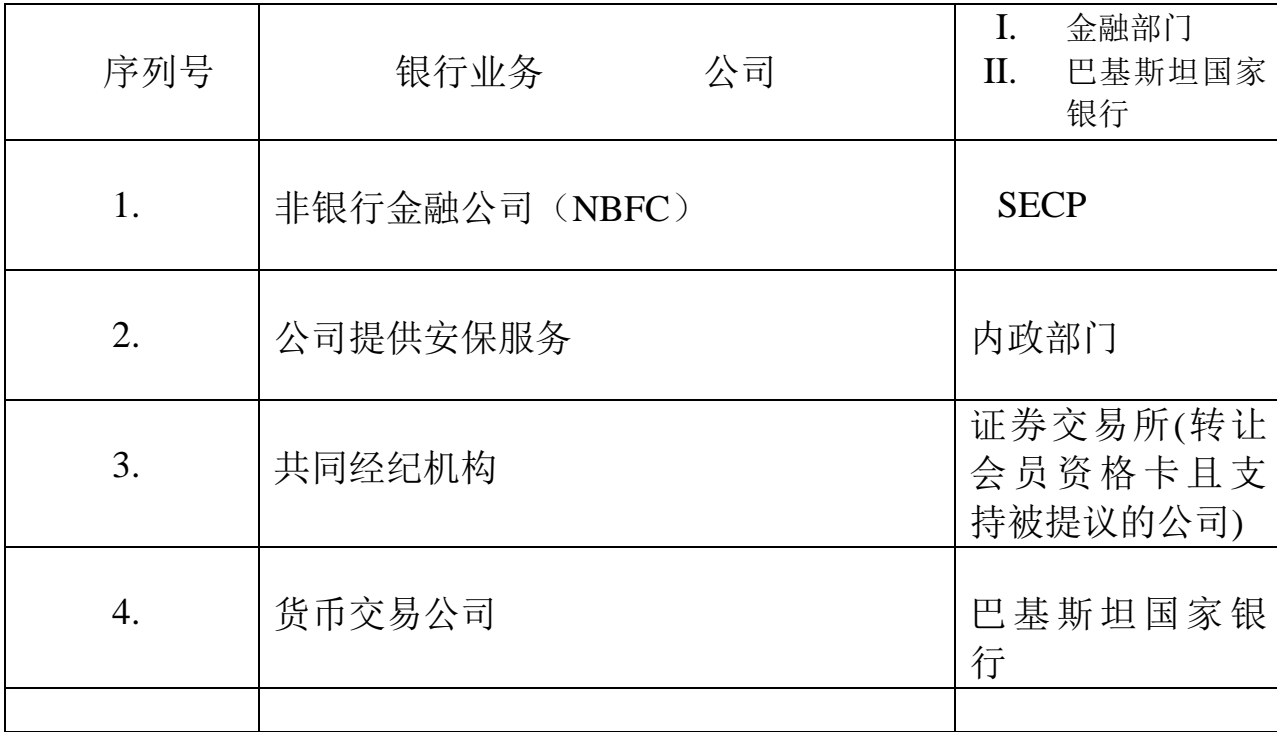

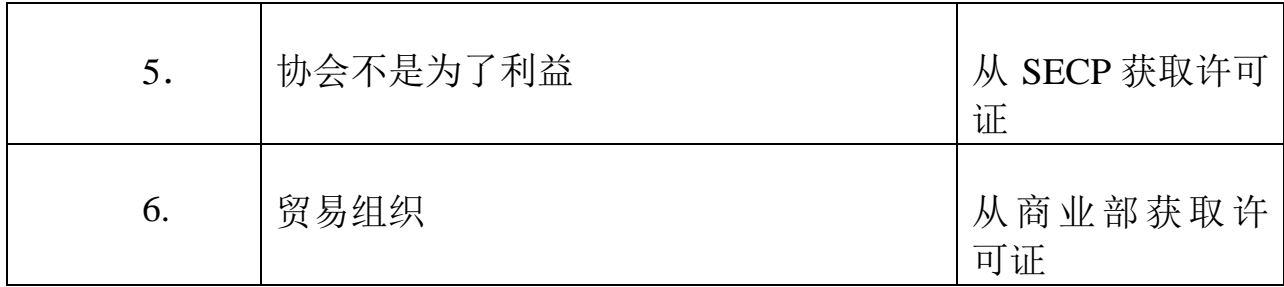

以下是根据<公司条例. 1984>注册登记一个新公司的要求:

### **a.** 有效的名称

第一步是关于注册成立一个公司,它是从注册办事处那里为公司搜索 一个被提议的名称。为了这个目的,会制作一个申请书并且收取 200Rs 的费用, 在线申请费用 500Rs。为了每个名称有一个有效证书, 线下 申请需要缴费。如果是为了申请有效的公司名称同时提交有关公司注 册登记的文档(三次选择)将不会收取任何费用。为了方便推广者, 以下链接会提供一个被禁止的/敏感的名称列表: <https://www.secp.gov.pk/ns/pdf/Prohibited-words.pdf>

# **b.** 出册登记有限公司的文件

以下文件是为了注册登记私营有限公司,它需要在相关注册办事处提 交的:

- I. 每个申请者的国民身份证或者护照(外国公民)复印件,委托书 的公证书和协会条款复印件。
- II. 委托书和协会条款

为离线提交准备四份委托书和协会条款复印件,一份是为在线提 交,每位用户须在一位见证人的面前依法签署。为了方便公众用 户,各部门的协会章程的标准样本会在委员会的网页上提供。

- III. 表格-1 申请申报承诺书
- IV. 表格-21 公司注册办事处的通知情况
- V. 表格-29 公司的首位董事的详情
- VI. 登记/注册费用 原始缴费凭证会在表 2 的显示, 任何一个 MCB 银行有限公司的 授权分支机构。
- c. 成立一个上市公司的额外要求

另外,成立一个私营有限公司的要求如上所述,成立上市公司时需要 把以下文件归档:

- I) 表格-27(承诺担任董事的人物列表)
- II) 表格-28(协议董事)
- d. 为成立公司提供安全服务的对象的额外要求

如果公司打算提供安保服务,九项 I 和 II 文件的额外履历表的设置, 四张申请者的经检验证明无病的照片,还需要提供财务状况报表。内 政部为安全对象公司授其 NOC。

e. 协会公司化的文件要求

为注册成立有限公司的所有文件由证交会(SECP)颁发许可证。对于 贸易机构,商务部发布的一份有关许可也要提交给注册办事处。

以下链接提供细节指南:

[http://www.secp.gov.pk/Guides/2015/Guide\\_LicenseRenval-Sec42.pdf](http://www.secp.gov.pk/Guides/2015/Guide_LicenseRenval-Sec42.pdf)

#### 在线注册成立公司的程序步骤**:**

电子服务注册

如果是新用户需要链接 <https://eservices.secp.gov.pk/eservices> 注册一个账号。 用户会收到一份邮件包含用户激活链接。点击链接,你的账号会被激活。

注册成立过程中,请注意,您将需要对所有的申请者创建一个单独的用户 ID, 为了获得自己的数字签名。获得有效的名称后,用户应使用"管理公司用 户",按钮在网页的右上角点击创建单独/额外的用户 ID。

# 输入信息:

通过输入用户 ID 和密码,成功登录到电子服务器以后会显示可用和不可用 的进程的列表。如果公司名称已经预定成功,公司注册服务将在这个阶段。 用户点击公司注册进程,输入页面将会显示,在其中用户将会输入以下信息:

I) 申请表细节

仔细检查拟设公司的细节,其完整的名称和种类方面,以确保信息正 确显示。如果有任何问题,请联络有关公司注册办公室 (CRO)。

点击"支付方式",并且选择您想要的模式,不管是通过"银行凭证" 支付,还是"信用卡"支付。

如果你选择"银行凭证"支付,然后点击"银行定位",然后从 MCB 的有限银行或 MCB 联合有限银行选择指定的分支银行。

II) 申报者

这部分输入申报者或者公司法人代表的必要信息。申报者可以是任何 一个被公司的所有者或者董事会授权的代表。拟设公司的任何一个员 工,甚至是董事都可以被选择为法人代表。

III) 董事/用户

在本部分根据董事和用户的信息输入具体的数据。"添加"和"删 除"按钮是创建和删除数据输入行的。

IV) 公司信息

这一部分输入公司信息,例如: 注册办公室地址, 部门类别, 股 份资本,目标等等。

V)签署人

这一部分输入签署人的详细信息。

VI) 按继续链接按钮

通过按继续链接,文档进程列表页将会显示,包含以下链接:

a) 更新表格数据

如果你想更新表格数据点击链接。更新数据之后,再一次按继续链 接按钮。文档进程列表页将再一次显示。

b) 浏览表格

系统会自动填写你输入的数据所需要的表格。你可以浏览这些表格 通过点击以下链接。

c) 浏览公司简况表格

浏览公司简况表格,点击这个表格

d) 填写新附件表格

在这个链接你可以用 PDF 格式附加你需要的文档,例如,CNIC 复印 件,有效的名称信函,等等。在附加你所需文档之后,按保存表格 按钮。

e) 填写新附加的协会条款 表格

点击这个链接用 PDF 格式来附加协会条款,附加上述文件之后,按 保存表格按钮。

f) 填写新附加的协会备忘表格

点击这个链接用 PDF 格式来附加协会备忘录表格。附加上述文件之 后,按保存表格按钮。

请注意,上诉提到的 PDF 格式文件名称必须简短,没有空格,不包 含任何特殊符号。

g) 填写银行凭证表格

点击链接,然后银行凭证表格将会显示。银行凭证会自动生成规定 的费用信息和通过电子服务申请的其他信息。

按保存表格按钮,在提交表格进程之前,不须要打印付款凭证。

h) 签署表格(获得数字签名)

署名表格将会被激活。点击署名表格链接。表格使用数字证书签名。 数字证书是从 NIFT <http://secp-live.niftrust.com/secp> 链接中获取。在 "选择签名"这一栏里,选择所有电子表格。现在,从下拉菜单中 按"签名"按钮选择正确的数字签名。请注意,每个用户需要通过 用他/她的用户 ID 登录和从下拉菜单中选择各自的数字签名来签署 文档。所有用户用他们的具有代表性的数字签名来签署表格之后, "提交给 SECP"按钮将会被激活。

点击这个按钮,所有的文档将会被提交给 SECP,然后一个与进程 相关的号码将会被显示。为将来相应的需要记住这个号码。

i) 支付

通过银行凭证支付

点击页面左侧的"提交进程"链接。你提交的文档和银行凭证将会被 显示。点击并且打开凭证然后按 "打印"。会自动打印出四份副本, 包括原件,申请副本,银行副本,和银行分支副本。该费用应存入 由申请人从 MCB 有限银行/联合有限银行选取的指定分支银行。银 行应保留给客户端的分行和银行的副本(原件及申请副本)。

通过信用卡支付

为了方便投资者, 加快电子服务交易处理时间, 证交会(SECP)已经 通过信用卡推出网上支付。该服务只提供给存款人/申请者使用 SEPC 提交选项的在线电子服务和电子服务门户交易。通过信用卡 支付点击在网页左侧的"在线支付"项的链接,然后选择"付款"项的 相关的复选框并且按照程序步骤。

想要获得更多关于通过信用卡支付的信息, 请访问 SECP 网页, 并 且浏览在电子服务网页的"在线支付指南"。

付款方式通过 MCB 在线转账设备的, 还有与被商定的 MCB 有限银 行推出的"在线转账(OFT)"设备的,也就是说储户可直接支付 SECP 费用通过他们的 MCB 银行账户的"在线转账"支付到 SECP 银行账户, 无需到分支实体银行。这个设备只提供给存款人/申请者 使用 SEPC 提交选项的在线电子服务和电子服务门户交易。 想要获得更多关于 MCB 的 OFT 设备信息的, 然后请访问 SECP 网 页,浏览在主页上的"在线转帐设备指南"。

当 SECP 收到来自银行的存款验证之后,这个程序将很快被启动。

用户将会收到通过邮件来自 SECP 的回复,这些回复有接受的(通过快递派送 注册证书),和拒绝的或者解决问题的回复。

想 要 获 取 更 多 关 于 电 子 服 务 的 信 息 , 请 浏 览 网 站 https://eservices.escp.gov.pk/eservices/

#### 注册成立公司要求

- a. 私营公司
	- I. 每个公司的董事们须要亲自任命第一执行长官从公司注册成立之 日起,不得超过十五天。包括此后的选举日的十四天在内。
	- II. 首席审计员必须有执行长官从公司注册成立之日起六十天之内任 命,以后的可以在每个董事大会上任命。
- III. 一个成员的公司也须要在注册成立公司之日的十五天以内委任一 位秘书,或者使它成为一个人的公司,公司办公司秘书相关职位 空缺在十四天之内会公布在表格 29 里。
- IV. 任何董事,行政总监,审计师,总会计师,法律顾问等的委派, 选举或者变动都需要从选举,委任,变更之日起的 14 天内通知 改变其注册办事处的表格 29。
- V. 一个公司需要从变更之日起 28 天内通知变更其在注册办事处的 表格 21。
- VI. 公司的第一年度股东大会(AGM)需要在注册成立公司之日起 18 个月举行, 随后的年度股东大会必须每年举行至少一次, 包括 接下来结束它的财政的四个月之内, 距上一届 AGM 举行不得超 过 15 个月。
- VII. 周年回报率申请表的规定格式为'A'/'B', 它需要在每年的股东 大会之日在注册办事处提交一次,再此之后,不会再有此类大会。
- VIII. 在增加实收资本的情况下,公司需要提供给现有股东新的股份, 这个提议需要在 86(3)的伴随下向全体股东严格按照比例分配 他们的股份,配股和回报分配表格'3'需要在配股之日起的 30 日之内在出册办事处报备。
- IX. 公司对它的资产的担保或者变更,抵押,支付的的每个细节的变 更和它的满意度需要在它的产生之日起的 21 天之内在注册办事 处进行报备。
- X. 如果一个单一成员的公司的这一成员去世,秘书需要安排公司的 事务,至到把他的股份交给他合法的继承人,并且告知注册办办

事处他的死亡,给他的合法继承人提供详细的细节,如果在董事 死亡的 7 天内有任何关于事件调查的障碍报告按照表格 S3 陈述。

#### b. 上市公司

- i. 私营公司的所有要求从系列号 (I) 到(X)同样适用于上市公 司。然而已登记的上市公司也被要求提交软磁盘给委员会或者 协会,并且被要求提交与周年回报率注册有关的表格 B 来代替 表格 A 。
- ii. 列于表上的董事,协调董事和执行长官被要求在董事选举或者 执行长官委任之日起的 14 天之内填写表格 27 和表格 28。
- iii. 一家私营公司可以在注册成立后立即开始其营业。然而上市公 司在从注册登记办事处获得有关业务授权证书后方可营业。
- iv. 法定会议需要至少 3 个月时间段内举行一次,但是公司从有权 营业起不能超过 6 个月举行法定会议。法定的报告需要在时间 框架内根据法律规定向公司成员和注册办公室发布。
- v. 回报率包括上市证券的实益拥有权和其花费的表格 31 和表格 32 需要向有关注册处和 SECP 报备。
- vi. 上市公司也需要委任一名秘书。

#### **c.** 由外国公司设立营业地点的要求

外国公司在巴基斯坦境内注册成立,需要在其在巴基斯坦设立营业地 点之日起 30 日之内向有关注册办事处提交下列文件。详细过程可登录

[http://www/secp'gov.pk/SECGuideSeries/PDF/ForeignCompaniesnov25201](http://www/secp) [0.pdf](http://www/secp)

### 虚拟一站式门户(**VOSS**)

SECP 已经向有 FBR 和 EOBI 的综合营业登记推出了虚拟一站式门户网 站。这个门户网站已经发展到向有意在其注册登记 SECP 和接下来的 EOBI 雇员注册和 FBR 的 NTN 注册的投资者们提供一个单一网站界面。

该项目将近一步简化 SECP 的注册过程, 它通过结合名称预订, 公司注 册和经核实无误的证书将其简化到单一过程。VOSS 是一个很有用的公 共接入门户在 [http://voss.secp.gov.pk](http://voss.secp.gov.pk/)

# 快速追踪注册系统

快速追踪注册系统是为了快速处理可用性名称,公司的注册登记,公 司名称的注册费,修改及赔偿事件而被推出的。它可确保最多 4 个工 作日内快速处理。NIFT 需缴 300 卢比-在 FTRS 正常收费下为了加急处 理事件的附加费用。FTRS 服务确保在短的时间内, 增加公众便利, 提 高注册效率,合规划和企业的发展。

表格-I

#### 印花税

先前对公司的委托书和协议征收的印花税,已经被所有的省政府废除, 现在任然应用 I.C.T 标准-委托书 60 卢比/, 协议书 200/。通过电子服务 提交的不需要征收印花税。

## 表格-II

# 计划表费用

注册费用和其他应付的费用可根据本条例通过公司在不同层次的资产 股 本 来 支 付 , 详 情 请 登 录 以 下 链 接 [http://www.secp.gov.pk/CLD/cld\\_feesch.asp](http://www.secp.gov.pk/CLD/cld_feesch.asp)

### 费用计算器

为了方便注册部门和公众,<http://www.secp.gov.pk/ns/CalculatorCS.asp> 可提供费用计算器,例如计算注册费和增加的额定资本。

#### 免责声明

该指南的制定,仅仅是打算对相关事宜创建认知意识,如果读者在处理具体 情况时有任何疑问,建议参阅"条例"的相关法律和咨询钻也顾问寻求帮助。 本协会不会为任何错误和遗漏的信息担保,不承担任何责任,任何不得利用 信息去申明,要求或者起诉。

# 公司注册办公室的地点和内容

### 伊斯兰堡**-**公司注册办事处

State Life Building, 7-Blue Area, 伊斯兰堡

电话:051-9208740 传真:051-9206893

### 卡拉奇**-**公司注册办事处

4 th Floor, SLIC Building No.2, Wallace Road, 卡拉奇

电话:021-99213272 传真:021-99213278

## 拉合尔**-**公司注册办事处

3<sup>rd</sup> &4<sup>th</sup> Floor, Associated House, 7-Egerton Road, 拉合尔

#### 电话:042-99200273-4 传真:042-99202044

#### 木尔坦**-**公司注册办事处

63-A, 2nd Floor, Nava-e-Waqt Building, Abdali Road, 木尔坦

电话:061-9200530/9200920 传真:061-9200530

#### 费萨尔巴得**-**公司注册办事处

2<sup>nd</sup> Floor, Faisalabad Chamber &Commerce Building, East Canal Road, 费萨尔巴 得

电话:041-9230264 传真: 041-9230263

#### 白沙瓦**-**公司注册办事处

1 st Floor, State Life Building, The Mall, 白沙瓦 Cantt

电话:091-9213275 传真:091-9213686

#### 奎塔**-**公司注册办事处

Aiwan-e-Mashriq, Plot # 4-A, Ground Floor, Opposite FC Headquarter, Hali Road, Model Town 奎塔

电话:081-2844136 传真:081-2827538

# 苏库尔**-**公司注册办事处

B-73, Hamdard Housing Society, Airport Road, 苏库尔

电话:071-5630517 传真:071-5630517